# Quick View Insider: How Do I Get Bold Figures in My Charts?

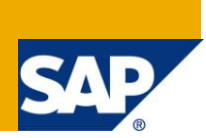

### **Applies to:**

SAP SNC (Supply Network Collaboration) release 7.0 and release 7.0 enhancement pack 1 For more information, visit the **Supply Chain Management homepage**.

#### **Summary**

This article explains how fonts on your IGS impact quick view charts.

**Author:** Cora Zimmermann

**Company:** SAP Labs, LLC

**Created on:** 2 June 2010

#### **Author Bio**

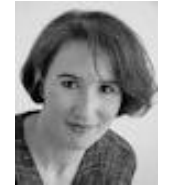

I have been part of the SNC development team in Palo Alto since 2004. Overall I have been a developer at SAP in Germany, Japan, and California since 1997 and at Software AG in Germany since 1989. I hold a masters degree in industrial engineering and computer science.

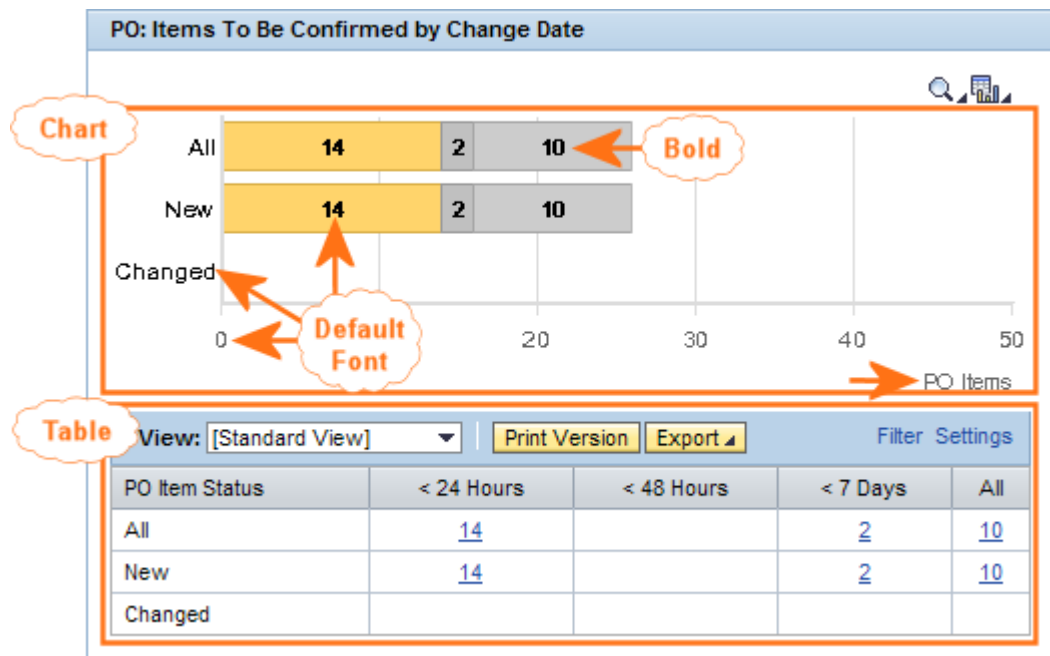

If you've been reading the quick view insider articles, you may have noticed that the charts in our screenshots display bold figures in the bars and you may find them easier to read:

Quick view generates charts using your IGS (internet graphics server). To use a different font style, such as bold, the IGS needs to have a default font installed. The default font will also apply to other texts in the chart, such as the key figure labels.

For more information on how to install fonts on the IGS refer to note **1028690**.

Note: The font is only applied to the charts, not to other screen elements.

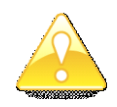

If you run a central IGS, consider the other applications it services.

**Related Content [SNC Wiki](https://wiki.sdn.sap.com/wiki/display/SCM/SAP+Supply+Network+Collaboration+%28SAP+SNC%29) [SCM-SNC Forum](https://forums.sdn.sap.com/forum.jspa?forumID=487) [SCM on BPX](https://www.sdn.sap.com/irj/sdn/developerareas/bpx-scm)** 

## **Copyright**

© Copyright 2010 SAP AG. All rights reserved.

No part of this publication may be reproduced or transmitted in any form or for any purpose without the express permission of SAP AG. The information contained herein may be changed without prior notice.

Some software products marketed by SAP AG and its distributors contain proprietary software components of other software vendors.

Microsoft, Windows, Excel, Outlook, and PowerPoint are registered trademarks of Microsoft Corporation.

IBM, DB2, DB2 Universal Database, System i, System i5, System p, System p5, System x, System z, System z10, System z9, z10, z9, iSeries, pSeries, xSeries, zSeries, eServer, z/VM, z/OS, i5/OS, S/390, OS/390, OS/400, AS/400, S/390 Parallel Enterprise Server, PowerVM, Power Architecture, POWER6+, POWER6, POWER5+, POWER5, POWER, OpenPower, PowerPC, BatchPipes, BladeCenter, System Storage, GPFS, HACMP, RETAIN, DB2 Connect, RACF, Redbooks, OS/2, Parallel Sysplex, MVS/ESA, AIX, Intelligent Miner, WebSphere, Netfinity, Tivoli and Informix are trademarks or registered trademarks of IBM Corporation.

Linux is the registered trademark of Linus Torvalds in the U.S. and other countries.

Adobe, the Adobe logo, Acrobat, PostScript, and Reader are either trademarks or registered trademarks of Adobe Systems Incorporated in the United States and/or other countries.

Oracle is a registered trademark of Oracle Corporation.

UNIX, X/Open, OSF/1, and Motif are registered trademarks of the Open Group.

Citrix, ICA, Program Neighborhood, MetaFrame, WinFrame, VideoFrame, and MultiWin are trademarks or registered trademarks of Citrix Systems, Inc.

HTML, XML, XHTML and W3C are trademarks or registered trademarks of W3C®, World Wide Web Consortium, Massachusetts Institute of Technology.

Java is a registered trademark of Sun Microsystems, Inc.

JavaScript is a registered trademark of Sun Microsystems, Inc., used under license for technology invented and implemented by Netscape.

SAP, R/3, SAP NetWeaver, Duet, PartnerEdge, ByDesign, SAP Business ByDesign, and other SAP products and services mentioned herein as well as their respective logos are trademarks or registered trademarks of SAP AG in Germany and other countries.

Business Objects and the Business Objects logo, BusinessObjects, Crystal Reports, Crystal Decisions, Web Intelligence, Xcelsius, and other Business Objects products and services mentioned herein as well as their respective logos are trademarks or registered trademarks of Business Objects S.A. in the United States and in other countries. Business Objects is an SAP company.

All other product and service names mentioned are the trademarks of their respective companies. Data contained in this document serves informational purposes only. National product specifications may vary.

These materials are subject to change without notice. These materials are provided by SAP AG and its affiliated companies ("SAP Group") for informational purposes only, without representation or warranty of any kind, and SAP Group shall not be liable for errors or omissions with respect to the materials. The only warranties for SAP Group products and services are those that are set forth in the express warranty statements accompanying such products and services, if any. Nothing herein should be construed as constituting an additional warranty.